# **АННОТАЦИЯ РАБОЧЕЙ ПРОГРАММЫ ДИСЦИПЛИНЫ ПРИЕМ 2017 г. ФОРМА ОБУЧЕНИЯ очная**

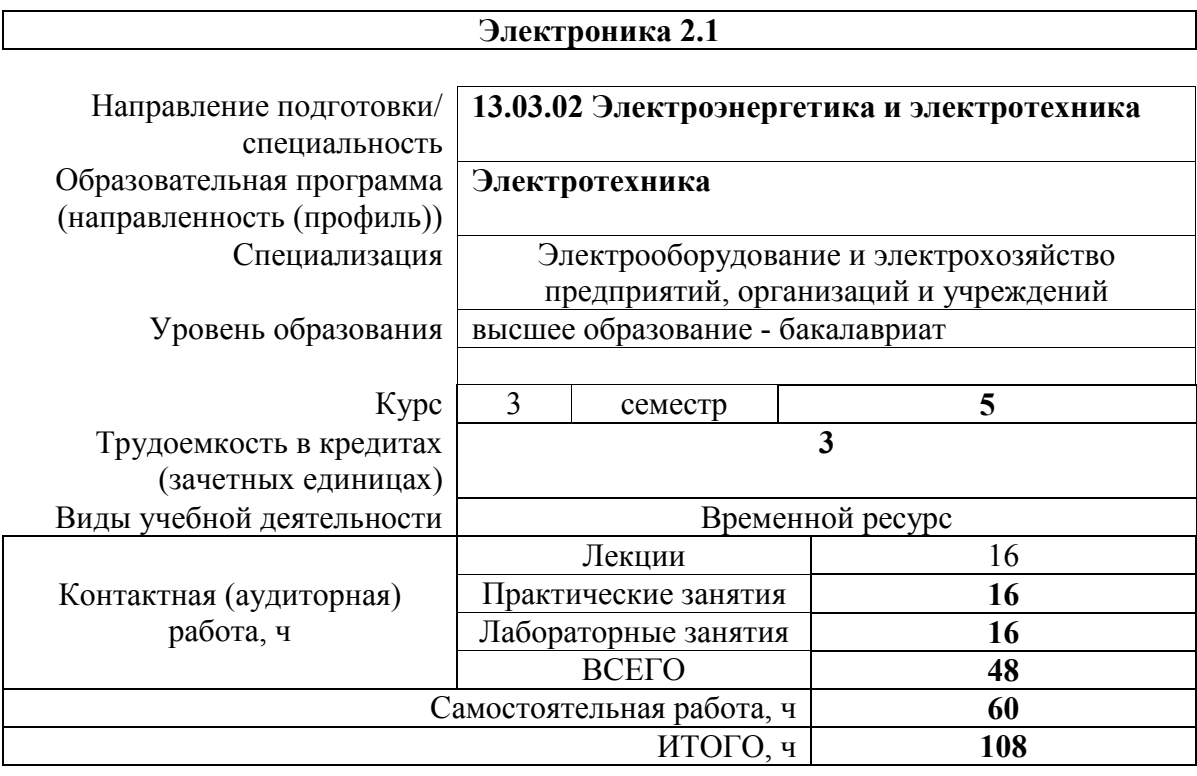

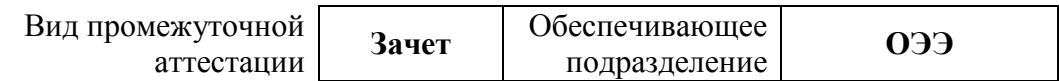

### 1. Пели освоения лиспиплины

Целями освоения дисциплины является формирование у обучающихся определенного (п. 6. Общей характеристики ООП) состава компетенций для подготовки к  $O<sub>0</sub>$ профессиональной деятельности.

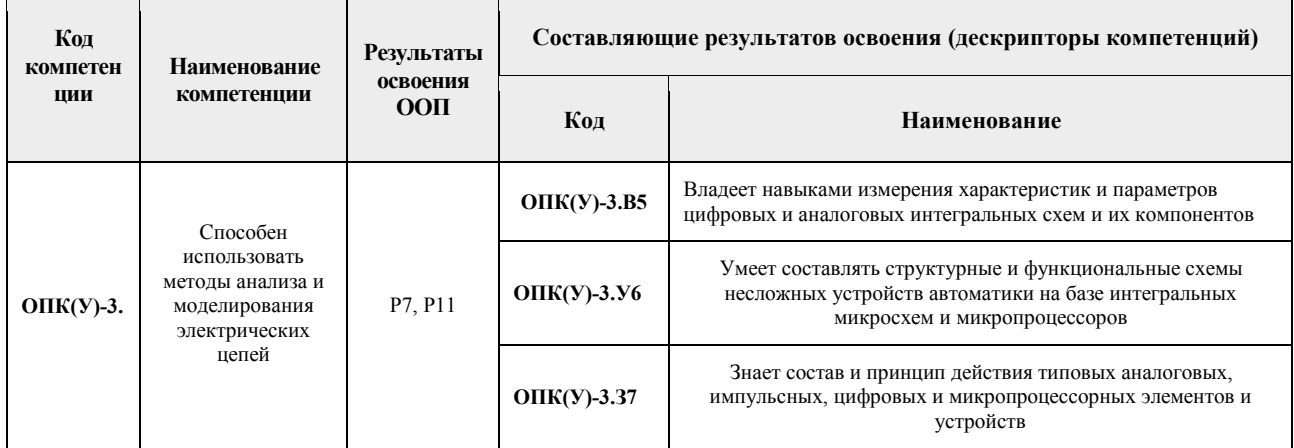

### 2. Планируемые результаты обучения по дисциплине

После успешного освоения дисциплины будут сформированы результаты обучения:

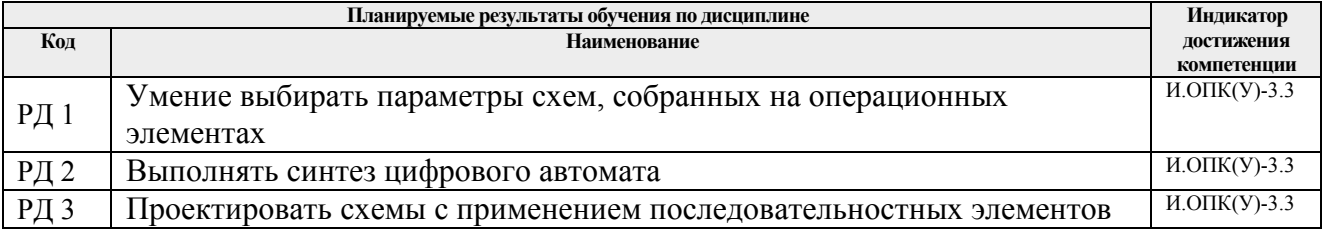

### 3. Структура и содержание дисциплины Основные виды учебной леятельности

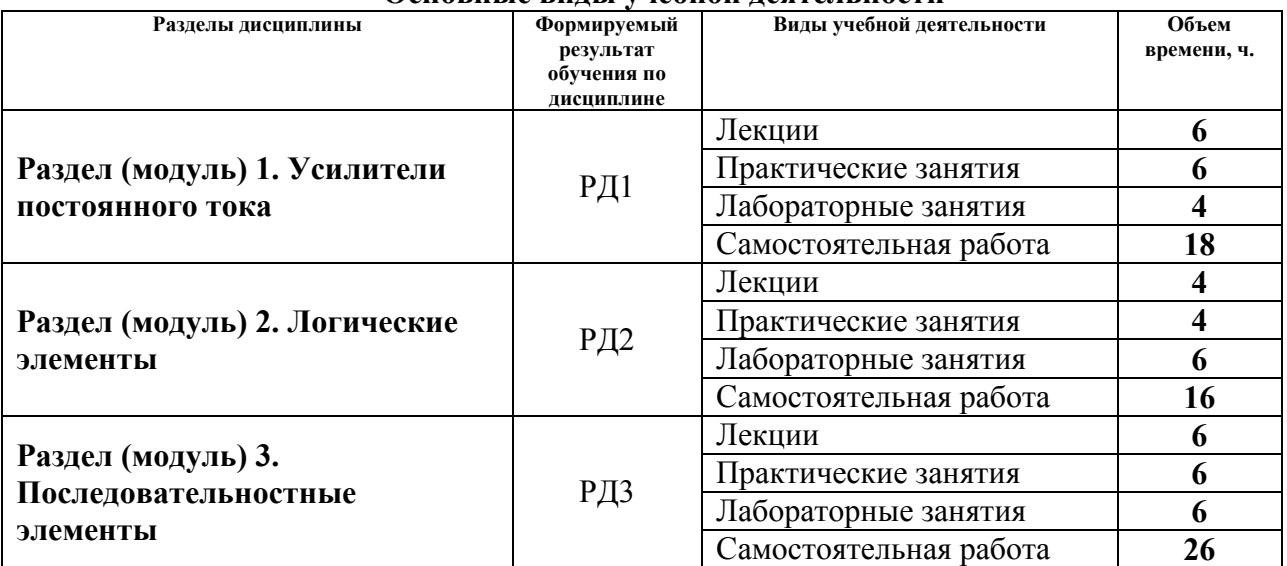

#### 4. Учебно-методическое и информационное обеспечение дисциплины

#### 4.1. Учебно-методическое обеспечение

Основная литература:

- 1. Забродин Ю. С. Промышленная электроника: учебник для вузов / Ю. С. Забродин. 2-е изд., стер.. - Москва: Альянс, 2014. - 496 с.: ил.
- 2. Чернышев И. А. Электронная и микропроцессорная техника. Сборник задач и

примеры их решения : учебно-методическое пособие [Электронный ресурс] / И. А. Чернышев, А. Ю. Чернышев; Национальный исследовательский Томский политехнический университет (ТПУ). — 1 компьютерный файл (pdf; 2.1 MB). — Томск: Изд-во ТПУ, 2013. — Заглавие с титульного экрана. — Схема доступа: http://www.lib.tpu.ru/fulltext2/m/2013/m183.pdf (дата обращения: 30.08.2017). — Режим доступа: для авториз. пользователей.

3. Чернышев И. А.. Электронная и микропроцессорная техника. Электронные устройства на интегральных микросхемах : лабораторный практикум : учебнометодическое пособие [Электронный ресурс] / И. А. Чернышев, А. Ю. Чернышев; Национальный исследовательский Томский политехнический университет (ТПУ). — 2-е изд.. — 1 компьютерный файл (pdf; 5.9 MB). — Томск: Изд-во ТПУ, 2015. — Заглавие с титульного экрана. — Схема доступа: http://www.lib.tpu.ru/fulltext2/m/2015/m307.pdf (дата обращения: 30.08.2017). — Режим доступа: для авториз. пользователей.

Дополнительная литература:

- 4. Гусев В. Г. Электроника и микропроцессорная техника : учебник для вузов / В. Г. Гусев, Ю. М. Гусев. — 6-е изд., стер.. — Москва: КноРус, 2013. — 798 с.: ил.
- 5. Лаврентьев Б. Ф. Схемотехника электронных средств : учебное пособие для вузов / Б. Ф. Лаврентьев. — Москва: Академия, 2010. — 336 с.: ил.

## **4.2. Информационное и программное обеспечение**

1. Электронный курс «Электроника 2.1» https://stud.lms.tpu.ru/course/view.php?id=1547

Профессиональные базы данных и информационно-справочные системы доступны по ссылке: https://www.lib.tpu.ru/html/irs-and-pdb

Лицензионное программное обеспечение (в соответствии с **Перечнем лицензионного программного обеспечения ТПУ**):

- 1. Google Chrome;
- 2. Microsoft Office 2013 Standard Russian Academic;
- 3. NI Multisim 14 Education (установлено на vap.tpu.ru).
- 4. Document Foundation LibreOffice